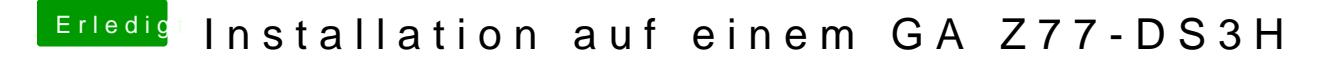

Beitrag von VANTOM vom 16. August 2018, 23:57

ja dann startet mein system... ja ich denke auch das das f11 irgendwie Probl